**AutoCAD Crack Torrent Free For Windows (2022)**

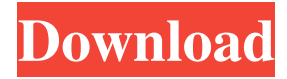

**AutoCAD Crack+ (April-2022)**

Versions AutoCAD Crack Mac 1 through AutoCAD 2014 can be used for drafting and related functions. AutoCAD 2015, AutoCAD 2016 and AutoCAD 2017 can be used to develop 2D architectural and architectural details for the U.S. government, and their usage is restricted.

AutoCAD 2018 through AutoCAD 2020 can be used for the creation of 2D and 3D CAD architectural drawings. The 2018 version included enhancements to the engineering and architectural design tools. When AutoCAD 2019 was released, the product was renamed Autodesk AutoCAD Design Suite. Release history AutoCAD was originally only for the Microcomputer market. It was released as "AutoCAD 1" in 1984 for IBM PCs and Apple Macintosh. Later versions of AutoCAD (and other Autodesk products) included on-screen

navigation (or ribbon) menus. During the early 1980s, the Macintosh version of AutoCAD was seen as a response to Apple Computer's failure to provide the featurerich MacGraphic operating system. This MacGraphic was regarded as a machinespecific operating system and thus impractical to use as a desktop OS, and consequently, a specialized graphicoriented OS was created, and hence AutoCAD. AutoCAD for the Macintosh was released in 1985 and included a fourcolor palette and an icon-based interface.

This version was named AutoCAD Modeling & Animation. In 1988, a new version, Autodesk AutoCAD for Macintosh, was released for Apple's Macintosh II series. AutoCAD on the PC was first released as Autodesk AutoCAD 1 in 1982. The next major release was Autodesk AutoCAD 2 in 1986. In 1993, the DOS version was renamed AutoCAD/Draw, and AutoCAD began supporting Windows-based operating systems. The next major release, AutoCAD 3, was made in 1994. AutoCAD 4 (1996)

was renamed Autodesk AutoCAD 3D to match the release of 3D Builder. AutoCAD 3D is also available for Windows. AutoCAD 5 (1998) renamed Autodesk AutoCAD Architecture to match the release of AutoCAD 3D Architecture, and added some changes to the interface and the ability to import DWG files from another application (such as 3D Studio MAX, AutoCAD R15, and AutoC

**AutoCAD Crack+ Torrent Download**

2D and 3D modeling with applications such as 3ds Max, Revit and SketchUp. Technical limitations Open content model Autodesk AutoCAD's Open Content Model (OCM) is a data file format for Open Content Data Exchange (OCDE) or ISO 10303-21. It has a hierarchical file structure, similar to its predecessor, AutoCAD DWG. A different data interchange scheme to support various advanced engineering analysis, design and construction workflows. This includes design intent, productivity tools,

construction analysis and other data. Since OCM uses a hierarchical structure, it can store components of data from an AutoCAD DWG drawing in a separate file. It is also possible to perform a search, retrieval and automation of OCM data. For example, a 3D object can be created in one modeling software, stored in a DWG file, and later used by another software as a 3D component. Views Views are visible or invisible parts of a drawing and separate drawing objects. There are two types of views: basic and component. These views

can be linked to one or more filters, which provides additional operations on the drawing. Custom menus Custom menus are a series of functions available in a menu bar. They include more than 6,500 functions, that can be grouped in 15 function libraries. Organization of the application Autodesk AutoCAD consists of four components: AutoCAD R20 which features were the original AutoCAD, 2008 to 2011. AutoCAD LT 20 has a lower price and more functionality than AutoCAD R20. AutoCAD R32 features added in

2012 that are similar to those of AutoCAD LT. AutoCAD 2013 has additional features, including the ability to use webbased remote access, and the ability to export.DWG files in.PDF format and.DWF files in.PDF format. AutoCAD applications and services AutoCAD LT AutoCAD LT is a high-performance version of AutoCAD that is designed for use on smaller desktops. It is available for Windows operating systems from both Windows 95 to Windows 7. AutoCAD LT features include: Built-in data analysis tools

Display 3D models Microsoft 3D Warehouse import A wide range of geometric tools Powerful drawing and plotting tools AutoCAD LT is a native 64 a1d647c40b

Then, go to file -> keygen. And change all of the parameters and click on save. After it's done, your key will be generated and the product licence will be installed on your computer. A: The keygen that you need is here: Once you have installed the product and the keygen is activated, go to File > Create License Key. Q: .htaccess redirect to another page without showing in browser I am working on my PHP website and I am using htaccess to redirect my

pages from one folder to another. I want to redirect all my pages to a page called "index.php" and remove the contents of "index.php" from the source code. I am using.htaccess with this code below: Options -Multiviews RewriteEngine on RewriteBase / RewriteCond %{HTTP\_HOST} ^www.mywebsite.com RewriteCond %{REQUEST\_URI}!^/myw ebsite/index.php RewriteCond %{REQUEST\_FILENAME}!-f RewriteCond %{REQUEST\_FILENAME}!-d

RewriteRule ^(.\*)\$ /mywebsite/index.php?\$1 [L] This works great for redirecting all the page requests to the index.php but when I go to mywebsite.com/test or mywebsite.com/test/ it loads the default index.php page rather than the page I want. I have tried to change the RewriteRule pattern from (.\*) to something else and then to  $(*)/$  or  $(*)$ . But nothing works. I've tried to add the R flag in the.htaccess but it just doesn't want to work. How do I prevent the browser from showing the

source code when I go to the site? A: RewriteCond %{REQUEST\_FILENAME}!-f is the one you want: RewriteCond %{REQUEST\_FILENAME}!-f RewriteCond %{REQUEST\_FILENAME}!-d RewriteRule  $\wedge$ ( $\cdot$ \*)\$ index.php?\$1 [L] The url you provided is working as is in my environment, so I

**What's New In AutoCAD?**

Print a paper-based or electronic copy of your drawing using the 2D Printer (video: 3:55 min.) Sync your 2D files, including graphic or digital files, to your design studio apps, like AutoCAD or Autodesk Fusion 360 (video: 6:05 min.) Create and refine draftings in 3D using the Drafting Center (video: 1:24 min.) Work with Inventor 2020: Mash up your design data to create a multidimensional model. Move design entities from one view to another in a single click. (video: 4:33 min.) Accessorize your model with finishings

and components. Add geometry to your components for making them more understandable for others. (video: 3:32 min.) Add a 3D view of your model with the feature set that you need. Move design entities from one view to another in a single click. (video: 4:30 min.) Add, edit, and remove components to your model. Create and manage your finishings and components to your model. (video: 3:21 min.) Get even better wireframe rendering in AutoCAD. Make wireframe models more accurate. (video: 1:30 min.) Get even better surface quality in AutoCAD. Make surface models look even better. (video: 2:34 min.) IntelliCAD is your integrated CAD environment that brings together all your drawing tools in one place. IntelliCAD enables designers to achieve significant design improvements. (video: 2:54 min.) Flexviewer now supports object snap to edit drawings directly from IntelliCAD. (video: 1:47 min.) IntelliCAD now has improved task switching for designers to quickly jump from one project to another. (video: 3:01 min.) When you're

working with an application like Revit or AutoCAD, you'll be able to see your design space through your AutoCAD browser or Revit browser. Design space views are as you would expect: a floor plan, sections, elevation, or 3D model. (video: 2:05 min.) Add stencils to your graphics to improve their readability. (video: 1:49 min.) Use the vertical and horizontal guides in your drawings to reference your project. (video: 3:17

Features: • Please, note that due to the nature of the product and the personal customization of each unit, several photos are available for you to choose the one that best fits your project. The main difference between the Three Fourths and the One Fourths is that the other has larger holes for the pins and terminals. The pins are a little larger, and the number of holes is doubled. The other difference is that the pins are used in different positions on the

board, and are named according to their positions. Of the Three Fourths board